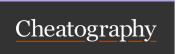

| <b>plsql</b><br>lient (developer/Cl server)                            |
|------------------------------------------------------------------------|
|                                                                        |
| lient (developer/CI server)                                            |
|                                                                        |
|                                                                        |
|                                                                        |
|                                                                        |
|                                                                        |
| stack trace                                                            |
|                                                                        |
|                                                                        |
|                                                                        |
| al. Change of connect string                                           |
| stry standard                                                          |
| cient<br>ers from network overhead<br>ers from Ruby startup (2-5 secs) |
|                                                                        |
|                                                                        |
| for ruby-plsql<br>for RSpec                                            |
|                                                                        |

| Assertions                          |                                                                                  |                                                                          |
|-------------------------------------|----------------------------------------------------------------------------------|--------------------------------------------------------------------------|
| Feature                             | utPLSQL                                                                          | ruby-plsql                                                               |
| Assertion types                     | Two One for equality based matchers One to check if expression evaluates to TRUE | Multiple assertions(matchers) <,>,=,!=,inclusion,regexp,datatype(class), |
| Assertion definition                | Defined per datatype                                                             | Defined per operator                                                     |
| Assertions are used the same way    | NO Different usage depending on compared type                                    | YES All assertions follow common pattern                                 |
| Assertion on User Defined Type data | NO                                                                               | YES                                                                      |
| Assertion on Collection Type data   | YES (cumbersome and undocumented usage)                                          | YES                                                                      |
| Assertion on PL/SQL records data    | YES (cumbersome and undocumented usage)                                          | YES                                                                      |

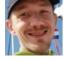

By Jacek Gebal (jgebal) cheatography.com/jgebal/ www.oraclethoughts.com Published 17th August, 2015. Last updated 25th April, 2017. Page 1 of 5.

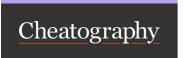

| Assertions (cont)                    |                     |     |
|--------------------------------------|---------------------|-----|
| Assertion on Cursor data             | YES (complex usage) | YES |
| Assertion on complex structured data | NO                  | YES |
| Assertion on TIMESTAMP/CLOB/BLOB/RAW | NO                  | YES |
| Assertion on success (no exception)  | NO                  | YES |
| Can tests table/view structure       | NO                  | YES |

| Test structure               |                                                                                                    |                                                                                                    |
|------------------------------|----------------------------------------------------------------------------------------------------|----------------------------------------------------------------------------------------------------|
| Feature                      | utPLSQL                                                                                                    | ruby-plsql                                                                                                    |
| Physical test location       | Tests located in database schemes / packages or procedures                                                                                             | Yests organized in project into folders/spec files                                                                                                    |
| Physical test organization   | Strict - database oriented Schema/package/procedure                                                                                                    | Flexible - project oriented Within a test file, tests organized into nestable example groups                                                                                          |
| Logical test organization    | Limited to package level grouping Packages can be organized into suites Each suite can contain many packages Each package can be placed in many suites | Flexible Each test(example) can be labelled with tags Each example group can be labelled with tags Each tag can be assigned to many tests/example groups                              |
| Test execution granularity   | All tests in a single test package or All tests in a single suite of test packages                                                                     | Single test or All tests in a specified example group or All tests in a mask-specified directory/file or All test with a specific tag(s) or All tests except specific tag(s) and more |
| Identifying and naming tests | Each assertion has a mandatory text description Assertion is a test                                                                                    | Each example group can have a descriptive free text name  Each example can have a descriptive free text name  Each example can contain many assertions composing the test             |

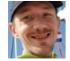

By Jacek Gebal (jgebal) cheatography.com/jgebal/ www.oraclethoughts.com Published 17th August, 2015. Last updated 25th April, 2017. Page 2 of 5.

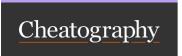

| Re-usable tests/- shared examples Separate tests are needed for two functions do the same thing but on different objects(datatypes)  Test suites definition Suites management Calls to API prior to test execution, persisted in DB per user  Customizations within test/project  NO  NO  YES Standard of shared examples for testing of identical behavior on different objects(datatypes)  Defined as tags in test definition files or by test file location in directory structure  Tags defined beside the test definition in test files  Parameter when executin tests  YES Own assertions/configurations can be added to tests or project                                                                                                    | Test structure (cont)  |                                                         |                                                        |
|----------------------------------------------------------------------------------------------------|------------------------|---------------------------------------------------------|--------------------------------------------------------|
| Suites management Calls to API prior to test execution, persisted in DB per user  Reporting configuration Calls to API prior to test execution, persisted in DB per user  Customizations within test/suite/project One common library per database  location in directory structure  Tags defined beside the test definition in test files  Parameter when executin tests  YES Own assertions/configurations can be added to tests or                                                                                                    |                        | Separate tests are needed for two functions do the same | Standard of shared examples for testing of identical   |
| Reporting config- uration  Customizations within test/suite/project  Customizations within test/suite/project  Cus | Test suites definition | Defined in database tables                              | ,                                                      |
| uration user  Customizations within NO YES test/suite/project One common library per database Own assertions/configurations can be added to tests or                                                                                                    | Suites management      |                                                         | Tags defined beside the test definition in test files  |
| test/suite/project One common library per database Own assertions/configurations can be added to tests or                                                                                                    |                        |                                                         | Parameter when executin tests                          |
|                                                                                                    |                        |                                                         | Own assertions/configurations can be added to tests or |

| Test execution                       |                                                                                                    |                                                                                                    |
|--------------------------------------|----------------------------------------------------------------------------------------------------|----------------------------------------------------------------------------------------------------|
| Feature                              | utPLSQL                                                                                                    | ruby-plsql                                                                                                    |
| Needs compilation prior to execution | YES                                                                                                    | NO                                                                                                    |
| Test invocation                      | - connect to DB - call API to execute package or suite                                                      | execute "rspec" from command prompt in project root                                                           |
| Default tests execution scope        | NONE You need to explicitly state either a suite or a package to be tested'                                 | All test for project  By default, calling "rspec" command from project root will exeute all tests for project |
| Parallel test executiuon             | Doable - do it yourself.  By splitting test into separate suites and running them from CI in parallel jobs. | YES-automatic with open-source libraries                                                                      |
| Transaction<br>management            | Manual                                                                                                    | Automatic  Conforms with RSpec standard for keeping the object(s)  unchanged outside of test scope            |

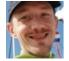

By Jacek Gebal (jgebal) cheatography.com/jgebal/ www.oraclethoughts.com Published 17th August, 2015. Last updated 25th April, 2017. Page 3 of 5.

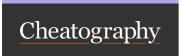

### Test execution (cont

Test setup/cleanup One mandatory setup and cleanup per test

(Bolierplate code when not used)

Useless when different setup needed for each

test

Optional multiple setups cleanups can be defined on each level of example group.

Two triggering modes can be mixed for setup/cleanup:

- Before all tests in example group
- Before each example group

Setups /cleanups available for entire suite (before suite/after suite)

Setups /cleanups can be invoked with filtering by tags too

| Reporting                                    |                                                                                                    |                                                                                                    |
|----------------------------------------------|----------------------------------------------------------------------------------------------------|----------------------------------------------------------------------------------------------------|
| Feature                                      | utPLSQL                                                                                                    | ruby-plsql                                                                                                    |
| Build in report types                        | 3 build-in types: - screen output to client console - file output (needs to write to DB server) - html file output (needs to write to DB server) Outputs incomplete, console output noisy. | 4 build-in types - dotted - very dense, useful for developers - documentation - QA text reporting oriented - HTML - like documentation but in publishable form - JSON - for machine processing |
| Extensibility / third party                  | Can be extended - do it yourself                                                                                                    | Available open-source libraries for other output formatting (like CI JUnit formatters)                                                                                                    |
| Build in code coverage generation            | NO                                                                                                    | YES                                                                                                    |
| Supplies timing for tests                    | NO                                                                                                    | YES                                                                                                    |
| Supplies count of tests executed             | not directly                                                                                                    | YES                                                                                                    |
| Full stack trace for exceptions              | NO                                                                                                    | YES                                                                                                    |
| Self-documenting tests / tests expressivness | NO procedure_name_30_char_limit no place for test description description is placed inside single assertion "somewhere inside test code"                                                   | YES tests and example blocks have a "full text descriptive names"                                                                                                    |

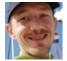

By Jacek Gebal (jgebal) cheatography.com/jgebal/ www.oraclethoughts.com Published 17th August, 2015. Last updated 25th April, 2017. Page 4 of 5.

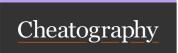

| API                          |                                                                                                    |                                                                                                    |
|------------------------------|----------------------------------------------------------------------------------------------------|----------------------------------------------------------------------------------------------------|
| Feature                      | utPLSQL                                                                                                    | ruby-plsql                                                                                                    |
| Complexity                   | Complex and inconsistent                                                                                            | Consistent and dense                                                                                                    |
| Test coverage for API        | NO<br>Tested manually by users and contributors                                                                     | YES API is tested by unit tests                                                                                                    |
| Learning curve               | High Mailnly due to inconsistency and workarounds and tricks used to overcome nature and limitations of PL/SQL      | Low/medium  Need to learn RSpec and Ruby basics and how to use  Array and Hash Objects                                                                                                    |
| IDE support                  | No IDE support for API itself. Running tests, reporting from IDE is not supported                                   | Highly supported with JetBrains Rubymine (or IntelliJ) Ruby, RSpec, Cucumber, Gherkin syntax highlighting and code completion Test execution, exporting test results Support for GIT/SVN/Mercurial, PLSQL, SQL, Jira, Stash and more (many of free plugins available) |
| Completeness                 | Medium                                                                                                    | High                                                                                                    |
| Integrates with CI (Jenkins) | not directly  Doable through external calls with Java and Maven  Integration suffers from API reporting limitations | YES<br>CI-JUnit Reporter plugins available                                                                                                    |
| Documentation                | Incomplete online documentation                                                                                     | Everything described by examples Concept of self documenting tests                                                                                                    |

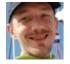

By Jacek Gebal (jgebal) cheatography.com/jgebal/ www.oraclethoughts.com Published 17th August, 2015. Last updated 25th April, 2017. Page 5 of 5.